## **REACTOME\_GLUCOSE\_TRANSPORT**

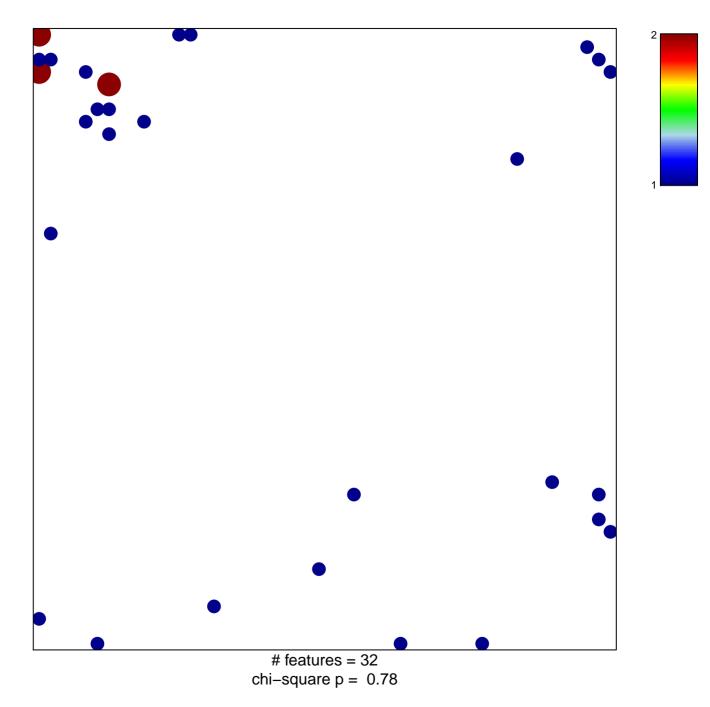

## **REACTOME\_GLUCOSE\_TRANSPORT**

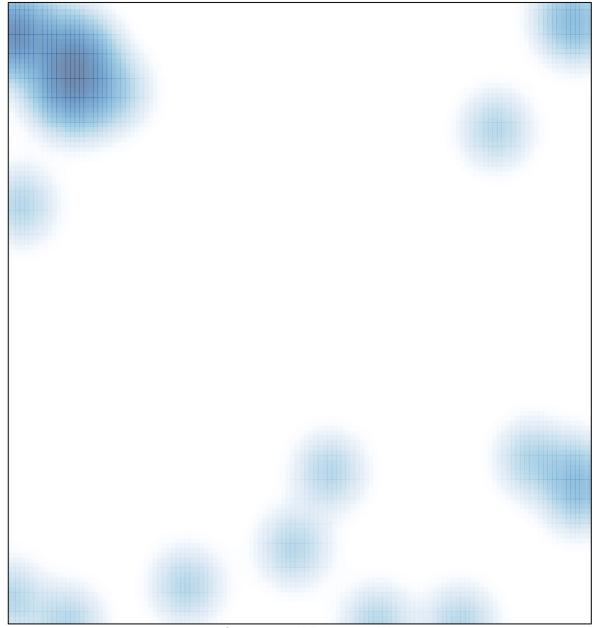

# features = 32, max = 2